<span id="page-0-0"></span>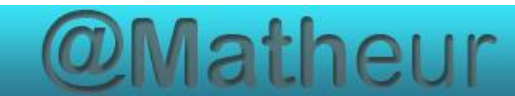

# *CFG Palier 1 module 2 Calculs*

### Cours 7 : Calculatrice simple

#### **Pré requis**

Compter de 0 à 1000.

#### **Objectifs**

À la fin de ce cours, vous serez capable de :

- utiliser les fonctions de base de la calculatrice pour effectuer des opérations simples.
- identifier et maîtriser les touches de mise en marche, d'effacement (C) et de validation (=, entrée).

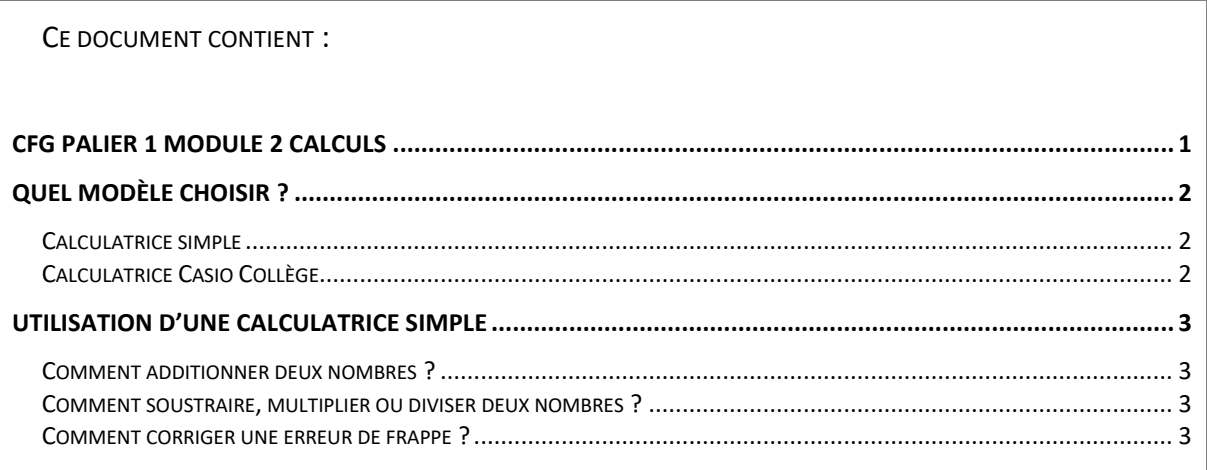

# Quel modèle choisir ?

#### <span id="page-1-1"></span><span id="page-1-0"></span>Calculatrice simple

Une petite calculatrice de bureau est suffisante pour la formation Prérequis et pour suivre la formation CFG.

Il est très important d'être entrainé afin de ne pas perdre de temps le jour des épreuves.

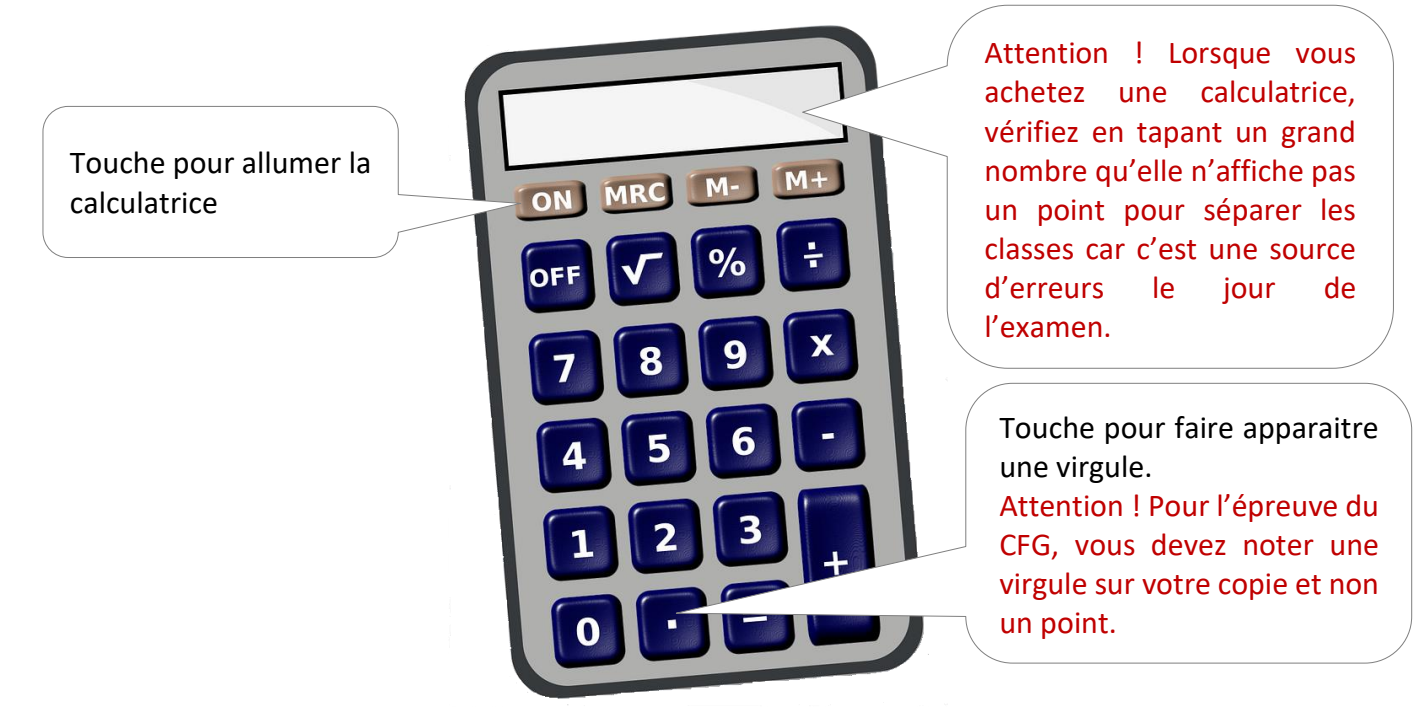

#### <span id="page-1-2"></span>Calculatrice Casio Collège

La calculatrice Casio Collège sera par contre plus adaptée si vous souhaitez poursuivre votre formation après le CFG, vers un CAP, par exemple.

## Utilisation d'une calculatrice simple

### <span id="page-2-1"></span><span id="page-2-0"></span>Comment additionner deux nombres ?

<span id="page-2-2"></span>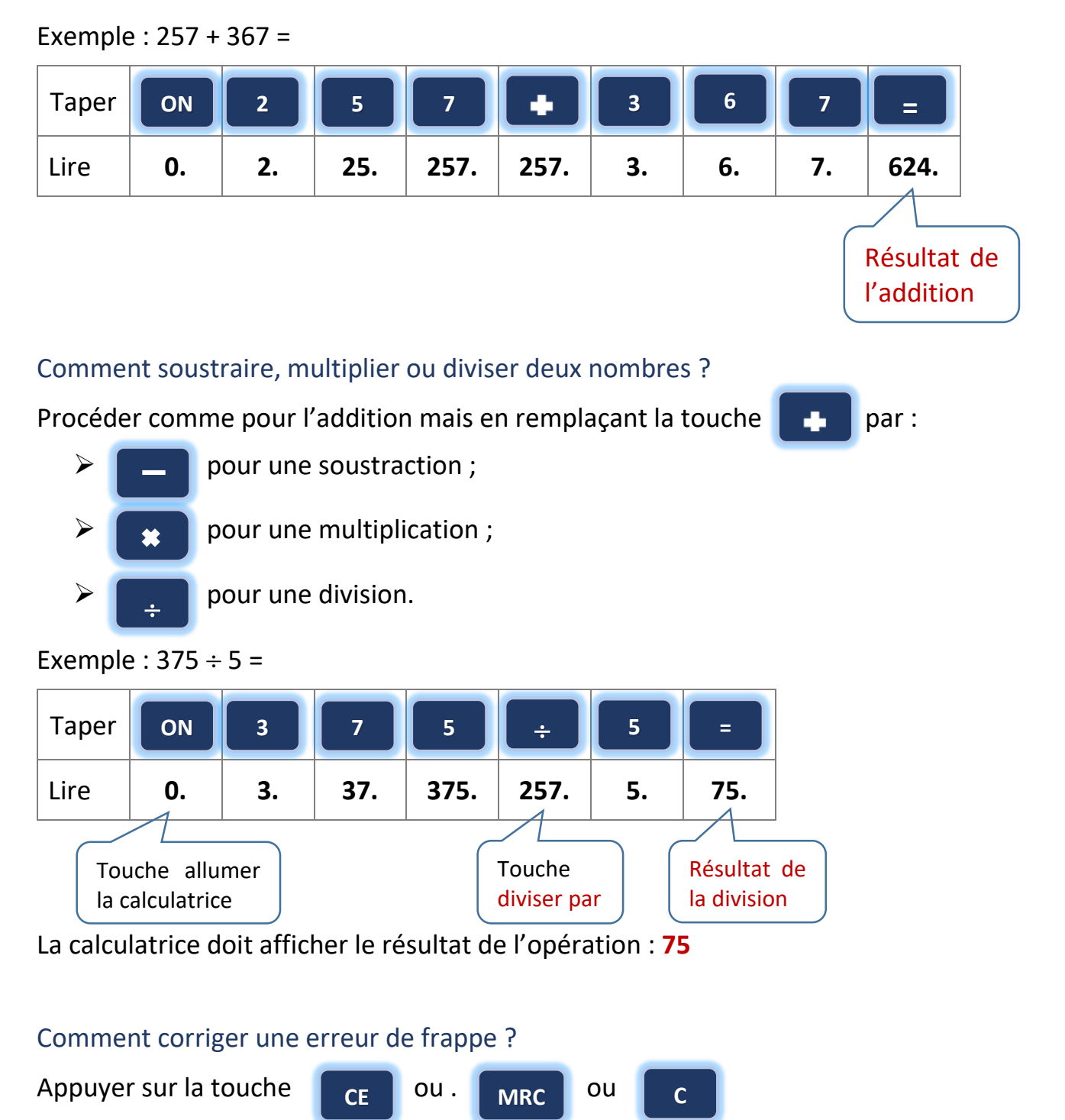

<span id="page-2-3"></span>Cette touche est quelques fois différente selon les modèles de calculatrice. Selon la calculatrice, cette touche peut effacer 1 caractère ou tout le calcul.